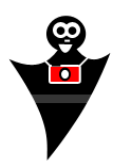

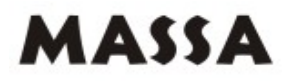

Instrukcja dotyczy jedynie obsługi pilotów na podczerwień firmy MASSA. Piloty innych firm mogą wymagać innego rodzaju ustawień w aparacie i pilocie.

Posiadając pilot, który jest dedykowany konkretnemu producentowi aparatów, możemy przejść do skonfigurowania działania pilota z aparatem.

Na początku wkładamy załączoną baterię do pilota zgodnie z oznakowaniem. Następnie należy ustawić aparat w trybie podczerwieni. Aby wykonać tą czynność prawidłowo należy zajrzeć do instrukcji aparatu, do działu gdzie opisane są różne tryby wyzwalania migawki, w tym również przy pomocy podczerwieni. Tryb podczerwieni ustawia się w większości aparatów tym samym klawiszem, bądź pokrętłem, którym ustawiamy wyzwalanie migawki z opóźnieniem np. po 10 lub dwóch sekundach. Jeśli aparat ma wyświetlacz funkcyjny, po właściwym ustawieniu aparatu pojawi się ikona pilota.

Po wykonaniu powyższych czynności pilot jest gotowy do użytku. Ustawiamy aparat w określonym przez nas miejscu, następnie oddalamy się na odległość do 7 metrów i wyzwalamy migawkę, równocześnie ustawiając ostrość, poprzez wciśnięcie klawisza na pilocie (w przypadku pilota do aparatu firmy Canon używamy jedynie klawisza głównego "S". Pozostałe klawisze służą do kontroli ogniskowej w aparatach analogowych firmy Canon).

Zakres działania pilota to 5-7m w zależności od stanu mocy baterii w pilocie.

**IMPORTER/ DYSTRYBUTOR: SYSTEMBANK** os. Awdańców 23, 64-010 Krzywiń Poland Tel/Fax: +48 65 512 06 03; http://www.systembank.pl **; e-mail:** zakupy@systembank.pl

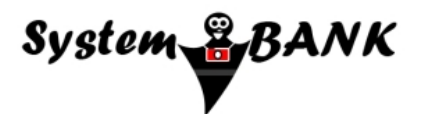